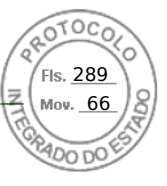

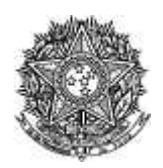

CONSORCIO ENERGETICO CRUZEIRO DO SUL

Termo de Homologação do Pregão Eletrônico

Pregão Nº 00006/2022 - (Decreto Nº 10.024/2019)

Às 12:01 horas do dia 12 de dezembro de 2022, após constatada a regularidade dos atos procedimentais, a autoridade competente, Sr. LUIZ CARLOS BUBINIAK, HOMOLOGA a adjudicação referente ao Processo nº CECS 00006/2022, Pregão nº 00006/2022.

## Resultado da Homologação

Item: 1 Descrição: Obras Civis - Pequenas Obras / Pintura em Geral Descrição Complementar: Obras Civis - Pequenas Obras / Pintura em Geral Tratamento Diferenciado: -Aplicabilidade Decreto 7174: Não Aplicabilidade Margem de Preferência: Não Unidade de fornecimento: UNIDADE Quantidade: 1 Valor Estimado: R\$ 394.749,3300 Intervalo Mínimo entre Lances: R\$ 1,00 Situação: Homologado

Adjudicado para: AIRLESS PINTURAS BC LTDA, pelo melhor lance de R\$ 388.400,0000, com valor negociado a R\$ 364.999,0000.

## **Eventos do Item**

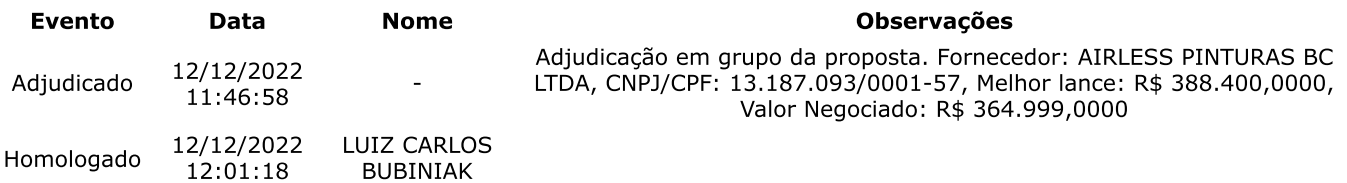

Fim do documento

Assinatura Avançada realizada por: Gerson de Paula Lopes (XXX.665.589-XX) em 12/12/2022 13:26 Local: CECS/LC. Inserido ao protocolo 19.177.373-0 por: Gerson de Paula Lopes em: 12/12/2022 13:25. Documento assinado nos termos do Art. 38 do Decreto Estadual nº 7304/2021. A autenticidade deste documento pode ser validada no endereço: https://www.eprotocolo.pr.gov.br/spiweb/validarDocumento com o código: a9d1a244c0a9cb5db19559e9f89ae691.

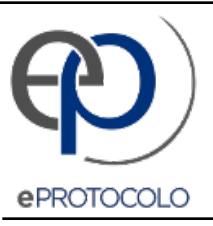

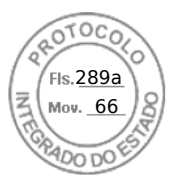

## Documento: **TERMODEHOMOLOGACAO.pdf**.

Assinatura Avançada realizada por: **Gerson de Paula Lopes (XXX.665.589-XX)** em 12/12/2022 13:26 Local: CECS/LC.

Inserido ao protocolo **19.177.373-0** por: **Gerson de Paula Lopes** em: 12/12/2022 13:25.

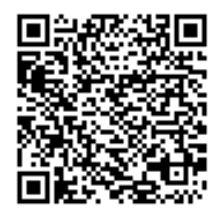

Documento assinado nos termos do Art. 38 do Decreto Estadual nº 7304/2021.

A autenticidade deste documento pode ser validada no endereço: **https://www.eprotocolo.pr.gov.br/spiweb/validarDocumento** com o código: **a9d1a244c0a9cb5db19559e9f89ae691**.